## Avast Decryption Tool For Legion Ransomware With Serial Key Download [32|64bit]

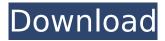

Avast Decryption Tool For Legion Ransomware Crack + Full Product Key Free PC/Windows [2022-Latest]

Manage and restore files encrypted by the powerful Legion ransomware. **Avast Decryption Tool restores** encrypted files without the need to decrypt them. We're glad to present you a great software to remove this ransomware from your computer. It is a powerful solution that can help you decypt file with this ransomware and many more. Troj/A is one of the new ransomware family to reach the internet. This ransomware contains all the necessary information to get your bitcoin wallet and wallet password from you. In this article, we will walk you through the steps needed to remove this ransomware completely from your computer. . If you need to

get your money and decrypt your files, then this ransomware may lock you up and not give you back any money. If you are able to get a free bitcoin wallet from the ransom then that may be all you need to get your files decrypted. If that is not possible then we advise you to get our software to completely remove this ransomware from your computer. We will walk you through the steps needed to remove this ransomware from your computer. Remove Troj/A Ransomware Using Malwarebytes Free Here we are providing our MalwareBytes Free which can help us remove Troj/A Ransomware from infected machines completely. It can also remove other ransomware. Step 1: Download and install MalwareBytes Free on the infected computer and launch it. Step

2: Click "Quick scan" button on the toolbar. Step 3: Select "Next" and you will be asked to select a file which has been infected by Troj/A Ransomware. Select "Next" and wait until the scan process is completed. Step 4: The scan result is shown in the next page and once you have checked the item that have been found, click "Scan" button to remove the trojan. Download and install MalwareBytes Free from Here Here we are providing MalwareBytes Free version to get rid of trojan with serial number and license key which you can see on the above picture. Step 1: Download and install MalwareBytes Free on the infected computer and launch it. Step 2: Click "Quick scan" button on the toolbar. Step 3: Select "Next" and you will be asked to select a file which has been infected by

trojan. Select "Next" and wait until the scan process is completed. Step 4: The scan result is shown in the next page and once you have checked the item that have been found

Avast Decryption Tool For Legion Ransomware Free [Win/Mac] [March-2022]

This Avast Decryption Tool can help you recover files that have been encrypted by Legion ransomware. You can choose one of the following ways to restore files that have been locked by Legion ransomware: 1. Scan the entire local system. 2. Scan one or more local folders. 3. Scan one or more network shares. All scans can be performed in the quick mode or the full mode. In the quick mode: - scans are performed in such way that files can be recovered in a few minutes; - scanning

does not touch your system. There are even two modes that scan files on local drives as well as network drives, with the number of "passes" and the time of every scan specified. What's New in this Version: • The number of passes is displayed for quicker scanning. • Network scans are completed faster. How to install and use 1. Download and install the Avast Decryption Tool for Legion from the webpage in one of the following ways: Installing from the Web page: Download the installer, run it and click on the Next button to start the installation wizard. Alternatively, double-click on the installer's file to start the installation. 2. In the Avast Decryption Tool for Legion window, click on the Start button and enter the password when prompted to do so. 3. Select "Yes", choose a location on your

local PC and proceed with the installation. 4. In case you already have been infected by the Legion ransomware, the complete process will automatically start by itself. 5. When finished, click on the Finish button to close the window. 6. Scan your files. How to restore files encrypted by Legion ransomware 1. Select the scan type (in case the ransomware encrypted your files on both local drives and network drives, select the 'local drives' and 'network shares' option; in case the ransomware encrypted your files only on network shares, select the 'network shares' option): 2. Choose a scan mode: "'Quick scan:"' performs searches in such a way that files can be recovered in a few minutes; "Full scan:" performs searches in a much more

thorough manner. You may have to wait for days before files can be rescued using this option. 3. Specify the password to be used when decrypting files: If you have not changed the original password, your files can be decrypted without paying the ransom b7e8fdf5c8

**Avast Decryption Tool For Legion Ransomware Free Registration Code** 

Avast Decryption Tool for Legion Ransomware is a tool which is used to unlock files that are locked by the ransomeware Legion. The tool is designed to help users recover the files that are locked by this ransomware. The program comes with an easy to use UI, which guides the user through the entire process of decryption. The users can specify where the encrypted files are located. In case some files are locked in network locations, then the tool will be able to decrypt those files as well. The files that are locked by the ransomware should be backed up to an external device if something goes wrong. To open files that are locked by the ransomware, you will be prompted to input a decryption key that is

included in the ransomeware's files. The decryption key that has been provided can be copied to the clipboard by using a right mouse click, and then pasted into the decryption dialog in the program. To unlock files that have been encrypted by the ransomware, you can press the "Start" button. All of the files that are locked by the ransomware will be decrypted automatically, and then you will be able to recover them from the external storage device. In case the files are encrypted to cloud storage, then you will have to recover them from the cloud. The ransomware does not overwrite the files that have been decrypted. Therefore, you will have to manually delete the original files from the external storage, after the files have been recovered. The program

does not provide any log-files or any other details. The program is compatible with Windows 8, Windows 10, Windows 8.1, Windows Server 2008, Windows Server 2008 R2, Windows Server 2012, Windows Server 2012 R2, Windows Server 2016, and Windows Server 2019. The latest version of Avast Decryption Tool is 2.0.4.0. Legion Ransomware by Lizard Squad: Crypto by Legion Revisions: Crypto by Legion v1.0 Crypto by Legion v2.0 Crypto by Legion v2.1 Crypto by Legion v2.2 Crypto by Legion v3.0 Crypto by Legion v3.1 Crypto by Legion v3.2 Crypto by Legion v3.3 Crypto by Legion v4.0 Crypto by Legion v4.1 Crypto by Legion v5.0 Crypto by Legion v5.1

What's New in the?

Avast Decryption Tool for Legion is an easy-to-use decryption utility that helps you decrypt encrypted documents by the Legion ransomware. The package offers a wide range of configurations and settings that allow you to have full control over the encryption procedure. Important: Before trying to use Avast Decryption Tool for Legion, you need to understand that you are running it in a non-official version of the program, and thus it might not be capable of recovering encrypted documents in all circumstances. Main features: --Support for files encrypted by Legion ransomware -- Manage decryption configurations -- Recovery of the decrypted files -- Local and remote locations recovery -- Back-up of the decrypted files -- Safe and secure file

decryption Avast Decryption Tool for Legion Keywords: • Decryption Tools • Cryptoviro • Cryptoransomware Ransomware has become a worrying trend that you must stay secure from and it's difficult for all of us because our data must be saved. It is possible to prevent this behavior by using antiransomware application in your PC. Today we are going to list out some of the best anti-ransomware applications for 2017 that you can use to maintain your security and not share any of your personal data with hackers. The most dangerous thing that we should take care of is banking activities. Thus when the criminals want to steal money from you they modify the codes on your PC. So please use anti-ransomware application. To prevent this, the best way is to make sure you always install

the best anti-ransomware application. There are many types of antiransomware applications that you can download on the Internet and install on your PC. You can easily download antiransomware applications using Google, Wikipedia, Quora and there are many other ways also. We should learn about the best anti-ransomware applications that are easily available in 2017. These applications are easy to install and use and are free to download from the internet. The best way to protect your PC is to install the best antiransomware applications that are readily available online. These antiransomware applications are the best way to secure your data and make sure your private data and your financial information stay safe from hackers. These applications do not

mess with the security of your computer and your devices, they just provide you with the desired functionality. Thus you can choose any of the best anti-r

System Requirements For Avast Decryption Tool For Legion Ransomware:

1GB of RAM (2GB recommended) 2GB of free disk space (4GB recommended) 3D Graphics Card (at least one onboard video card) Additional Notes: Make sure that you have all the latest updates to the game! Affected Platforms: The following platforms are known to be affected: PC XBOX One PS4 The full list of affected games is as follows: Harvest Moon: River Tale (PS3) Harvest

## Related links:

https://www.gyproc.sg/sites/gypsum.eeap.sg/files/webform/enquiries/microsoft-outlook-modify-profile-utility.pdf

https://www.sartorishotel.it/softactivity-monitor-4-41-torrent-activation-code-download-3264bit/https://slcjo.com/sites/default/files/webform/radioslick.pdf

https://autocracymachinery.com/windows-10-update-assistant-free-x64-april-2022/

http://raga-e-store.com/i-worm-goner-scanner-and-remover-serial-key-for-pc/

https://poweredblack.com/wp-content/uploads/2022/07/Random Number Generator.pdf

https://www.pakruojovarpas.lt/advert/adobe-pdf-ifilter-crack-license-key-for-pc/

https://thecryptobee.com/distpcoa-crack-with-serial-key-download-win-mac-latest/

https://www.mil-spec-industries.com/system/files/webform/philjosc888.pdf

https://mainemadedirect.com/wp-content/uploads/2022/07/FreePCB2CAD\_Free\_For\_Windows.pdf

https://designfils.eba.gov.tr/blog/index.php?entryid=83612

https://www.deltonafl.gov/sites/g/files/vyhlif3011/f/uploads/cw06-01\_final\_prr\_policy\_09-14-2017.pdf

https://hoponboardblog.com/2022/07/crystaldiskmark-crack-activation-code-with-keygen-download-for-windows-2022-latest/

https://techque.xyz/drive-format-crack-x64/

https://iranskillhouse.com/blog/index.php?entryid=4231

https://santoshkpandey.com/pi-calculator-crack-license-key-full-free-2022-latest/

https://shortandsweet.org/sites/default/files/webform/addcai298.pdf

https://www.webcard.irish/encnotex-0-9-29-0-crack-free-download-win-mac/

https://training.cybersecurityinstitute.co.za/blog/index.php?entryid=4939

https://villamaremonti.com/wp-content/uploads/2022/07/whyverd.pdf

17 / 17